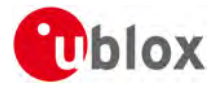

# **Release Notes**

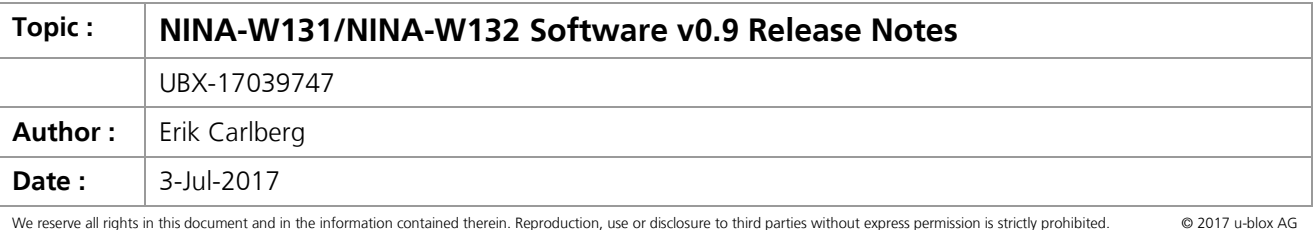

# **1 General Information**

#### **1.1 Released software image**

Binary: NINA-W13X-SW0.9.0.8.bin Bootloader: NINA-W13X-BOOT0.5.1.bin Partition table: NINA-W13X-PARTITION0.9.0.8.bin RF config: phy\_init\_data.bin

#### **1.2 Released software tools**

#### **1.2.1 s-center v4.1.0**

s-center supports the AT commands needed to operate and configure the NINA-W1. s-center also supports software updates from previous versions of the NINA-W1 modules.

## **2 Features**

#### **2.1 General support**

- Wi-Fi station role supported.
- Wi-Fi access point role not supported.
- Some AT commands are only partly implemented and functionality could be missing. See section [2.2](#page-1-0) for details.
- Secure boot is not implemented.
- Production parameters not stored, default values used.
- Baud rates up to 921600 are supported.

Radio configuration is not final and will be updated. This means output power will change in the later releases.

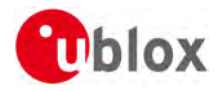

### <span id="page-1-0"></span>**2.2 AT command support**

The *u-blox Short Range Modules AT Commands Manual [\[1\]](#page-2-0)* is not updated with information about supported AT commands in NINA-W131/132. The table below lists the relevant AT commands and known limitations. For detailed information about a specific command, please refer to the AT Commands Manual.

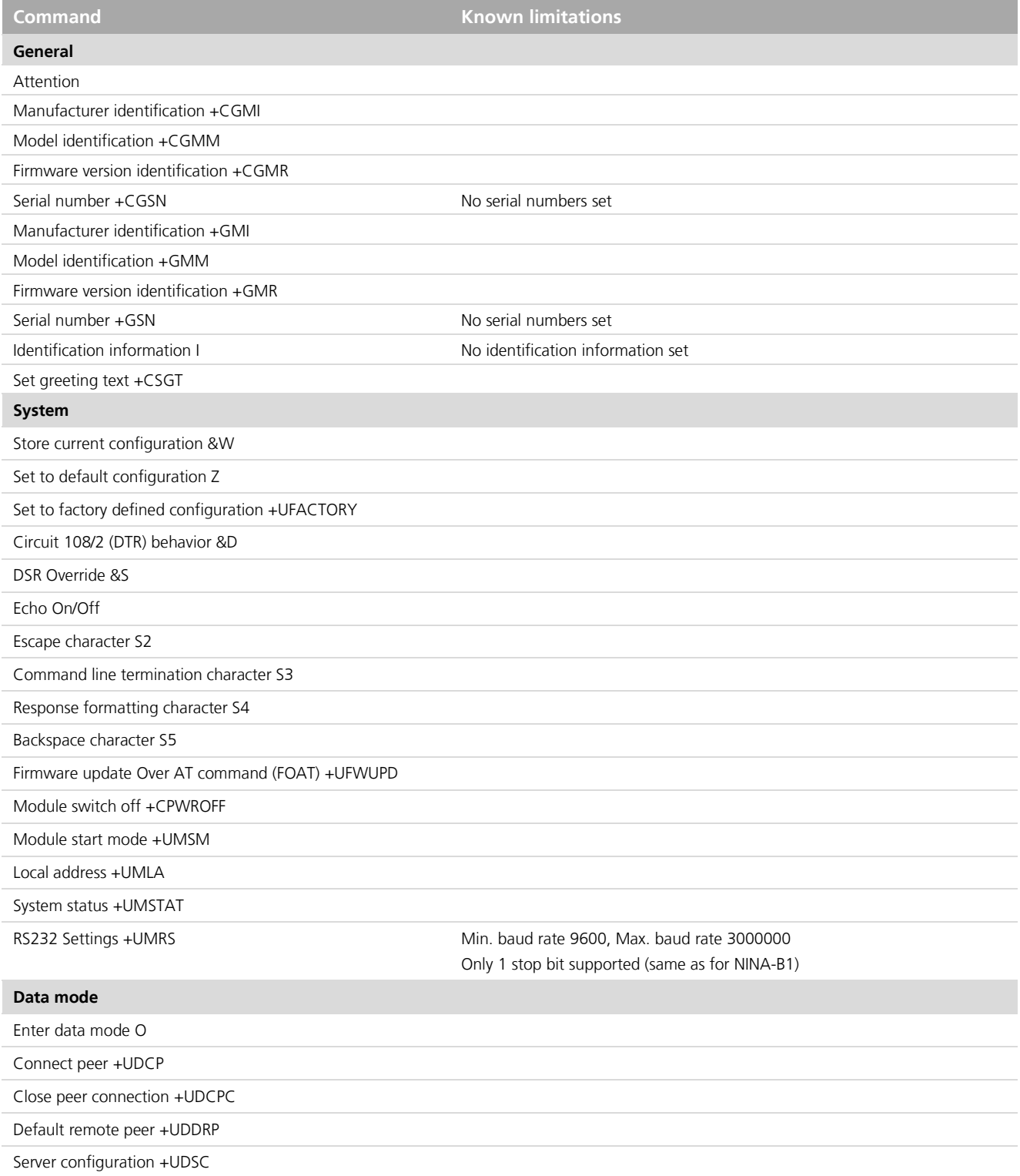

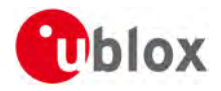

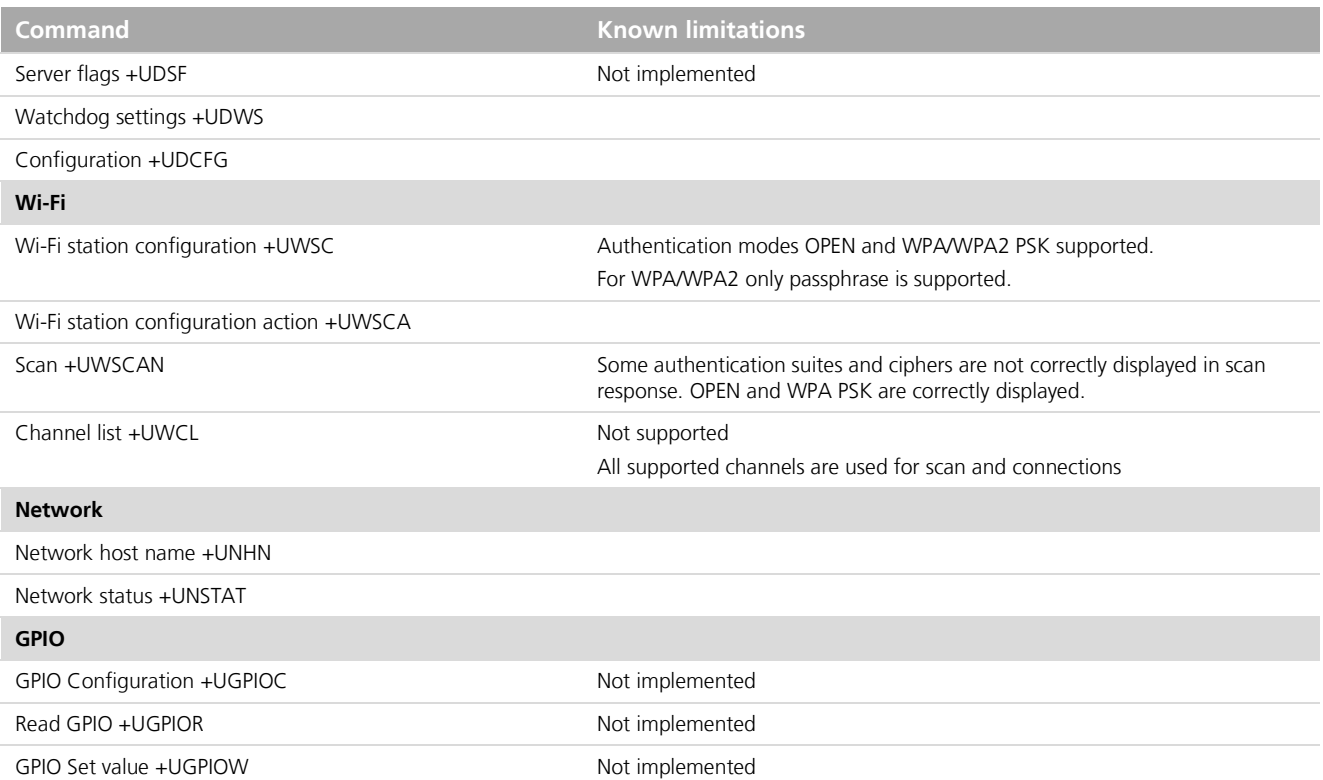

# **3 Known limitations**

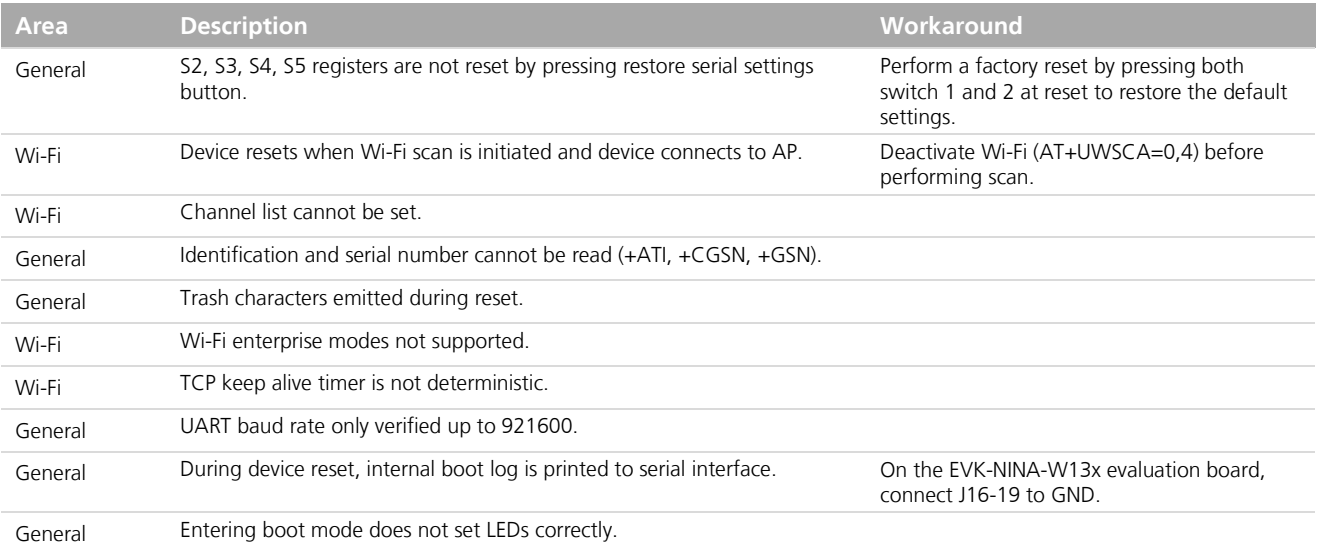

## **4 References**

<span id="page-2-0"></span>[1] [u-blox Short Range Modules AT Commands Manual](https://www.u-blox.com/sites/default/files/u-blox-SHO-ATCommandsManual_%28UBX-14044127%29.pdf)